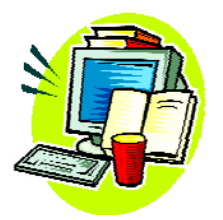

(1) زبانهاي سطح بالا و پايين به چه زبانهايي گفته ميشود؟ زبانهاي سطح مياني چطور؟ با جستجو در اينترنت حداقل يك مورد از هر كدام را نام ببريد.

(2) سرعت متوسط خود را در عمليات ضرب اندازهگيري كنيد (براي يافتن متوسط كافيست با نگه داشتن زمان، چند عمليات ضرب را انجام داده و سپس ميانگين زمان سپريشده را محاسبه كنيد). منظور از عمليات ضرب، ضرب 2 تا 4 رقم در 2 تا 4 رقم است، يعني مثلاً 24 در 178 يا 1234 در .123 پس از محاسبهي اين زمان حساب كنيد براي انجام ١٠٠٠ ضرب به چه زماني احتياج داريد؟ براي ١٠٠٠٠٠ ضرب چطور؟ جالب است بدانيد يك كامپيوتر خانگي معمولي 100000 ضرب را در كسري از ثانيه انجام ميدهد!

(3) در مورد فعاليتهاي دنيس ريچي در آزمايشگاه بِل تحقيق كنيد، خصوصاً در مورد نحوهي به وجود آوردن زبان  $\rm C$  و كار بر روي سيستمعامل  $\rm U$  و سعى كنيد مطالبي در حد 15 الي 20 دقيقه راجع به اين موضوعات براي طرح در كلاس آماده كنيد.

(4) تحقيق كنيد تفاوت بين ++C و C چقدر است؟ آيا اين تفاوتها بنيادين است؟ اگر نه به برخي از آنها به صورت گذرا اشاره كنيد.

(5) فرض كنيد ميخواهيم مسألهي دو معادله- دو مجهول را حل كنيم:

$$
\begin{cases} a_1x + b_1y = c_1 \\ a_2x + b_2y = c_2 \end{cases}
$$

وروديها و خروجيها در اين مسأله كدامند؟ آيا شرطي براي محاسبهي جواب وجود دارد؟

(6) نمودار گردشي حل مسألهي 5 را ترسيم كنيد.

(7) توصيف گام به گام حل مسألهي 5 را بنويسيد.

(8) در مورد برنامهنويسي ترتيبي و رويدادگرا و تفاوتهاي اين دو تحقيق كرده و نتايج را در كلاس ارائه كنيد.

(9) با ايجاد يك پروژه از نوع Application Console، سعي كنيد آن را كمي تغيير دهيد و اجزاي آن را شناسايي كنيد. سپس محتواي فايل اصلي پروژه را در يك فايل ساده كپي كرده و پس از بستن پروژه، آن فايل را اجرا كنيد. آيا تفاوتي در نتيجهي اجراي دو برنامه وجود دارد؟

(10) سعي كنيد با استفاده از امكانات توضيح داده شده در اين فصل، ظاهر محيط ++C Dev را مطابق سليقهي شخصي خود تغيير دهيد. سعي كنيد از كليهي امكانات گفته شده در اين فصل استفاده كنيد. همچنين سعي كنيد با ساير منوهايي كه در اين بخش چيزي راجع به آن گفته نشده كار كنيد و اثر آنها را درك كنيد.

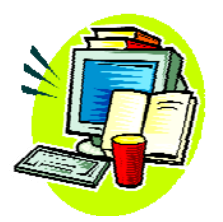

(1) فرض كنيد ميخواهيم n را از كاربر گرفته و سپس مجموع اعداد از يك تا n را محاسبه و در متغيري به نام S قرار دهيم. نمودار گردشي الگوريتم حل اين مسأله را رسم كنيد.

(2) فرض كنيد كاربر به عنوان ورودي شعاع دايره را در متغير R وارد كرده است و ميخواهيم محيط و مساحت دايره را چاپ كنيم. نمودار گردشي الگوريتم حل اين مسأله را رسم كنيد. فرض كنيد عدد π در متغيري به نام P ذخيره شده است.

- (3) ميخواهيم n را از كاربر گرفته و مجموع كليهي مضارب 3 را از 1 تا n محاسبه كرده و در متغير S قرار دهيم. نمودار گردشي الگوريتم حل اين مسأله را رسم كنيد.
- (4) ميخواهيم سه عدد a و b و c را از كاربر گرفته و سپس الگوريتمي اجرا كنيم تا یس از آن a و b و c به ترتیب صعودی مرتب شده باشند، یعنی به عنوان مثال، اگر  $- a \leq b \leq c$ . (a≤b≤c) در ابتدا a=7 و c=11 بوده، در انتها a=7  $a = b$  و c=16 شود نمودار گردشي الگوريتم حل اين مسأله را رسم كنيد. براي اين كار از الگوريتم تعويض محتواي دو متغير كه در شكل 7-2 آمده است كمك بگيريد.

(5) فرض كنيد كاربر ميخواهد عدد k را وارد كرده و سپس مجموع اعداد فرد از 1 تا k را مشاهده كند. نمودار گردشي الگوريتم حل اين مسأله را رسم كنيد. فرض كنيد اين مجموع در متغيري به نام S ذخيره ميشود. ■■ (6) فرض كنيد كاربر ميخواهد با وارد كردن عدد n، n-اُمين عدد دنبالهي فيبوناچي را ببيند. دنبالهي فيبوناچي دنبالهي زير است:

.... و13 و 8 و 5 و 3 و 2 و 1 و 1

كه دو عدد اول آن ١ و اعداد بعدى آن مجموع دو عدد قبلي است (١+١=٢، ١+٢=٣، 3+2=5 و...) براي اين كار از سه متغير a و b و c و يك شمارنده استفاده كنيد. نمودار گردشي الگوريتم حل اين مسأله را رسم كنيد.

- (7) ميخواهيم n را وارد كرده و سپس جمع كليهي اعداد مضرب 3 يا 5 از 1 تا n را محاسبه كرده و در متغير S قرار دهيم. به عنوان مثال اگر n برابر 20 وارد شود، S بايد برابر 98 شود (20+18+15+12+10+9+6+5+3=98). نمودار گردشي الگوريتم حل اين مسأله را رسم كنيد.
- (8) ميخواهيم n را به عنوان ورودي داده و كليهي مقسوم عليههاي آن را مشاهده كنيم. نمودار گردشي الگوريتم حل اين مسأله را رسم كنيد.
- (9) ميخواهيم n را به عنوان ورودي داده و ببينيم آيا اول است يا مركب؟ نمودار گردشي الگوريتم حل اين مسأله را رسم كنيد.

(10) فرض كنيد كاربر ميخواهد سن خود را بر حسب سال و ماه (مثلاً 14 سال و 6 ماه) وارد كرده و سن خود را بر حسب روز ببيند. نمودار گردشي الگوريتم حل اين مسأله را رسم كنيد. براي اين مسأله خودتان متغيرهاي لازم را در نظر بگيريد. (11) فرض كنيد ميخواهيم n را به عنوان ورودي داده و !n را در متغيري مثل r ذخيره كنيم. بازنمايي متني اين مسأله را بنويسيد.

- (12) بازنمايي متني مسألهي (3) را بنويسيد.
- ■■ (13) بازنمايي متني مسألهي (6) را بنويسيد.
- ■■■ (14) فرض كنيد ميخواهيم n را به عنوان ورودي داده و كليهي اعداد اول از 2 تا n را ببينيم. بازنمايي متني اين مسأله را بنويسيد.

**.3 تمرينهاي پايان فصل 3** 

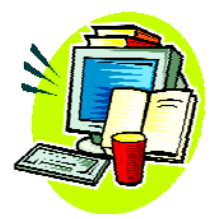

(1) برنامهاي بنويسيد كه سه عدد صحيح از ورودي خوانده و حاصل جمع و حاصل ضرب آنها را چاپ كند.

■ (2) برنامهاي بنويسيد كه سه عدد صحيح از ورودي خوانده و ميانگين آنها را محاسبه و چاپ كند (دقت كنيد كه ميانگين سه عدد صحيح لزوماً عددي صحيح نيست). (3) عبارتهاي رياضي زير را به فرم زبان برنامهنويسي C در كامپيوتر بازنويسي كنيد:

- $3x + 2y 2$
- $\bullet \ \frac{5x-1}{2}+1$ 2 *x y*  $\frac{-1}{+}$
- $\bullet \quad \frac{ab + bc + ac}{2b}$ 3 *abc abc*  $-\frac{v}{-}$
- $\bullet$ 2 *bca xy*
- $1 + \frac{a+b}{c} \frac{c}{c}$ *c*  $a+b$  $\ddot{}$  $+\frac{u+v}{-} \overline{+}$  $\bullet$ 2  $\mu$  2 2  $2, 2$ 4  $2x^2y^2$  3  $a^2-b$ *x*  $x^2y$  $\frac{-b^2}{2}$

(4) برنامهاي بنويسيد كه دو عدد a و b را از ورودي گرفته و با استفاده از يك متغير كمكي محتواي آنها را با هم عوض كند. براي راهنمايي ميتوانيد از نمودار گردشي الگوريتم حل اين مسأله در شكل 7-2 استفاده كنيد.

■■ (5) برنامهاي بنويسيد كه دو عدد صحيح a و b از ورودي گرفته و بدون استفاده از

متغير كمكي و با استفاده از عمليات رياضي، محتواي دو متغير را با هم عوض كند.

(6) چنانچه متغيرهاي صحيح a و b به ترتيب مقادير 7 و 8 داشته باشند، مقدار x را پس از اجراي هر كدام از دستورات زير تعيين كنيد و سعي كنيد با كمك آنچه در اين فصل گفته شد، نتايج را تفسير كنيد.

 $x=(a^{++})^*2$ ;  $x=++b + a++$ ;  $x=(a^{++})*(b^{++})/8;$  $x=(a^{++})/8$ ;  $x=(++a)/8;$ 

(7) برنامهاي بنويسيد كه شكل زير را چاپ كند:

**\*\*\*\*\*\*\*\*\*\*\*\*\*\*\*\*\*\*\*\*\*\* \* Hello World! \* \*\*\*\*\*\*\*\*\*\*\*\*\*\*\*\*\*\*\*\*\*\***

(8) برنامهاي بنويسيد كه شعاع دايره را گرفته و محيط و مساحت آن را چاپ كند.

(9) برنامهاي بنويسيد كه n را گرفته و حاصل جمع 1 تا n را چاپ كند.

(10) برنامهاي بنويسيد كه n را گرفته و حاصل جمع اعداد فرد از 1 تا +1n2 را محاسبه و چاپ كند.

ونامهای بنویسید که با گرفتن ضرایب  $c_1, c_2, b_1, c_1, a_2, b_1, c_1, a_2, b_2, c_2$ ، جواب دو معادله ■ دو مجهول:

$$
\begin{cases} a_1x + b_1y = c_1 \\ a_2x + b_2y = c_2 \end{cases}
$$

را محاسبه و چاپ كند. فرض كنيد اعداد ورودي طوري وارد ميشوند كه همواره جواب خواهيم داشت.

(12) برنامهاي بنويسيد كه ابتدا ضرايب a و b و c را گرفته و سپس عدد x را نيز از کاربر بگیرد و y مربوطه را از معادلهی خط ax+by+c=0 محاسبه و چاپ كند (در اصل بايد يك معادلهي درجه اول نسبت به y حل كنيم).

**.4 تمرينهاي پايان فصل 4** 

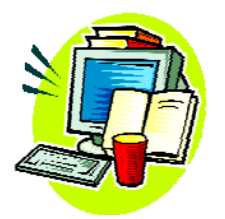

(1) برنامهاي بنويسيد كه سه عدد صحيح از ورودي گرفته و بيشينهي (maximum ( آنها را چاپ كند.

■ (2) برنامهاي بنويسيد كه سه عدد صحيح از ورودي خوانده و آنها را به ترتيب صعودي مرتب در خروجي چاپ كند. به عنوان مثال اگر سه عدد 16 و 2 و 11 وارد شد، خروجي برنامه بايد 16 و 11 و 2 باشد.

برنامهای بنویسید که دو عدد صحیح a و b را از ورودی گرفته و سپس یک متغیر  $\mathfrak{a}$ x را از ورودي بخواند، اگر x صفر بود a و b را جمع كند، اگر x برابر 1 بود، b-a را محاسبه كند و اگر x برابر 2 بود، a ضرب در b را محاسبه كند و اگر x برابر 3 بود، اگر  $b\neq 0$  بود  $a/b$  را محاسبه كند و اگر  $b=0$  بود پيغام خطاى مناسب چاپ كند و در نهايت خروجي محاسبه شده را نمايش دهد.

■ (4) برنامهاي بنويسيد كه ابتدا n را از كاربر پرسيده و سپس n عدد از كاربر به عنوان ورودي بگيرد و مجموع و بيشينه (max (و كمينه (min (آنها را در خروجي چاپ كند.

(5) برنامهاي بنويسيد كه سه عدد a و b و c را گرفته و چك كند كه آيا اين سه عدد ميتوانند سه ضلع يك مثلث باشند يا نه؟ خروجي بايد yes يا no باشد. براي اين كه سه عدد بتوانند سه ضلع يك مثلث باشند، هركدام بايد از مجموع دو تاي ديگر

كوچكتر باشد.

■ (6) برنامهاي بنويسيد كه سه عدد a و b و c را گرفته و چك كند كه آيا اين سه عدد ميتوانند سه ضلع يك مثلث باشند يا نه؟ اگر جواب مثبت بود نوع مثلث (قائمالزاويه-متساويالاضلاع-متساوي الساقين-مختلف الاضلاع) را نيز بر روي صفحه چاپ كند.

(7) برنامهاي بنويسيد كه a و b را از ورودي گرفته و در صورت وجود جواب، جواب معادلهی 0=ax+b را چاپ كند. در صورت عدم وجود جواب نيز پيغام مناسب چاپ كند.

را از ورودی گرفته و جواب دو  $a_{1},b_{1},c_{1},a_{2},b_{2},c_{2}$  از ورودی گرفته و جواب دو  $\blacksquare$ معادله- دو مجهول

$$
\begin{cases} a_1x + b_1y = c_1 \\ a_2x + b_2y = c_2 \end{cases}
$$

را در صورت وجود چاپ كند، در صورت عدم وجود جواب نيز پيغام مناسب چاپ كند.

(9) برنامهي 3 را طوري تغيير دهيد كه تا زماني كه كاربر هر سه متغير a و b و x را صفر وارد نكرده، a و b و x را گرفته و به همان ترتيب محاسبات را انجام دهد.

(10) در برنامهي 3 و ،9 كاربر ممكن است x را در بازهي (0,4) وارد نكند، برنامهي 9 را طوري تغيير دهيد كه تا زماني كه كاربر x را به درستي وارد نكرده، پيغام خطا چاپ كرده و مجدداً x را از كاربر بگيرد.

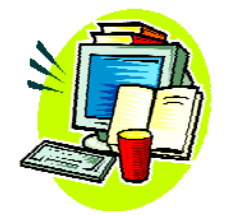

**.5 تمرينهاي پايان فصل 5** 

(1) برنامهاي بنويسيد كه مركز و شعاع يك دايره را گرفته و آن دايره را همراه مربعهاي محيطي و محاطي آن رسم كند (شكل زير).

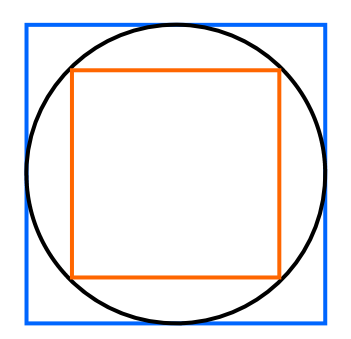

(2) برنامهاي بنويسيد كه شكل حلقههاي المپيك را رسم كند. براي هر حلقه ميتوانيد از دستور circle استفاده كنيد. رنگ حلقههاي المپيك را با جستجو در اينترنت بيابيد. در ضمن براي افزايش ضخامت دايره ترسيم شده ميتوانيد از دستور زير استفاده كنيد:

setlinestyle(0,1,3);

(3) برنامهاي بنويسيد كه شعاع و رنگ يك دايره را پرسيده و سپس آن را در يك مختصات تصادفي به صورت توپر ترسيم كند.

(4) برنامهي قبل را طوري تغيير دهيد كه هر بار 10 پيكسل به مختصات x و 10 پيكسل به مختصات y مركز توپ اضافه شده و مجدداً ترسيم شود تا اين دايره از صفحه خارج شود. براي القاي حس حركت، ميتوانيد از تأخير (دستور delay (استفاده

كنيد.

(5) برنامهي قبل را طوري تغيير دهيد كه اثر دايره بر روي صفحه نماند، يعني هنگام ترسيم جديد، دايرهي قبلي پاك شود.

- (6) برنامهي قبل را طوري تكميل كنيد كه دايره پس از هر بار رسيدن به منتها اليه صفحه، به صورت آينهاي منعكس شود تا از صفحه خارج نشود. براي اين كار كافي است مقدار اضافه شونده به هر راستا (x يا y (منفي شود. اگر به راستاهاي عمودي برخورد كرديم، بايد مقدار اضافه شونده در جهت x از 10 به -10 يا از -10 به 10 تغيير كند و اگر به راستاهاي افقي برخورد كرديم، بايد مقدار اضافه شونده در جهت y از 10 به -10 يا از -10 به 10 تغيير كند.
- ■■ (7) برنامهاي بنويسيد كه مختصات سه نقطه را بگيرد و در صورت تشكيل مثلث، مثلث را به همراه ارتفاعهاي آن ترسيم كند (راهنمايي: از اين واقعيت استفاده كنيد كه شيب خط عمود بر يک خط ديگر، عكس و قرينهي آن است (يعني mm' = -1).
	- ■■ (8) با كمي تغيير در برنامهي قبل، عمود منصف سه ضلع را ترسيم كنيد.
- ■■ (9) با كمك معادلهي دو عمود منصف و يافتن محل برخورد آنها، مركز دايرهي محيطي را يافته و آن را ترسيم كنيد (شعاع دايرهي محيطي، فاصلهي مركز دايره تا يكي از رئوس مثلث است).
- ■■ (10) با گرفتن مختصات سه نقطه، در صورت تشكيل مثلث، آن را رسم كرده، سپس نيم سازهاي آن را نيز ترسيم كنيد.
- ■■ (11) با تكميل برنامهي قبلي و با كمك معادلهي دو نيمساز و يافتن محل برخورد آنها، مركز دايرهي محاطي را يافته و آن را ترسيم كنيد (شعاع دايرهي محاطي، فاصلهي مركز دايره تا يكي از اضلاع مثلث است).
- (12) برنامهاي بنويسيد كه با كليك موس در يك نقطه، آن را نگه دارد و سپس با كليك بعدي، يك خط بين اين دو نقطه ترسيم كند. برنامه با زدن كليد Esc خاتمه مييابد.
- (13) برنامهاي بنويسيد كه هر بار تعدادي نقطهي تصادفي بر روي صفحه ترسيم كند و در صورت كليك موس يك دايرهي توپر سياه در محل موس ترسيم شود و به اين ترتيب نقاط تصادفي پاك شوند. ترسيم نقاط تصادفي بايد در يك حلقه while ادامه داشته باشد و كاربر بايد سعي كند نقاط بيشتري را پاك كند! برنامه با زدن دكمهي Esc خاتمه مييابد.
- (14) برنامهاي شبيه كد 14-5 بنويسيد، با اين تفاوت كه هنگام كليك كردن، به جاي رسم يك دايرهي آبي، يك دايرهي قرمز از محل موس در خلاف جهت محور y شروع به حركت كرده تا از صفحه خارج شود (شبيه شليك يك تير از محل موس!).

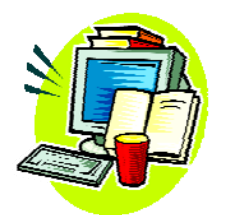

(1) برنامهاي بنويسيد كه كليهي مقسومعليههاي يك عدد را با گرفتن آن بر روي صفحه چاپ كند. با عنوان مثال اگر عدد 18 وارد شد، اعداد 1،2،3،6،9،18 بايد بر روي صفحه چاپ شود.

■ (2) برنامهاي بنويسيد كه n و x را گرفته و سريهاي زير را تا n جمله بر حسب x محاسبه كرده و نتيجه را چاپ كند: الف)  $3\frac{5}{7}$ sin 3! 5! 7!  $x^3$   $x^5$  *x*  $x = x - \frac{x}{2!} + \frac{x}{1!} - \frac{x}{1!} + \cdots$ ب) 2  $^{4}$   $^{6}$  $\cos x = 1$ 2! 4! 6!  $x^2$   $x^4$  *x*  $x = 1 - \frac{x}{2} + \frac{x}{1} - \frac{x}{3} + \cdots$ 

دقت كنيد اين سريها سينوس و كسينوس را بر حسب راديان محاسبه مي كنند، مثلاً اگر 1.57=x باشد، حاصل سري سينوس تقريباً برابر 1 و سري كسينوس تقريباً برابر صفر خواهد شد. سعي كنيد برنامه را به صورت كارا بنويسيد كه به استفادهي حلقهي تو در تو نيازي نباشد.

■ (3) يك رابطهي رياضي خيلي خوب براي تخمين جذر اعداد به اين صورت است كه ابتدا يك متغير مثل t را برابر 1 قرار ميدهيم، سپس هر بار t جديد را از روي t قديم اينگونه محاسبه ميكنيم:

$$
t_{\text{max}}=0.5(t_{\text{max}}+x/t_{\text{max}})
$$

به اين ترتيب اگر اين كار را به صورت متوالي انجام دهيم، به تخمين خوبي براي *x* خواهيم رسيد، برنامهاي بنويسيد كه x و n را گرفته و تا n مرحله تخمين *x* را پيش ببرد (تخمين نهايي *x* همان جديدt آخرين مرحله خواهد بود).

- (4) برنامهاي بنويسيد كه يك عدد صحيح مثبت از ورودي خوانده و معكوس آن را در متغير ديگري ساخته و چاپ كند. دقت كنيد اگر مثلاً عدد 1002 وارد شد معكوسش 2001 است و اگر 12000 وارد شد معكوسش عدد 21 است كه بايد چاپ شود، يعني هدف ما ساختن عدد معكوس و سپس چاپ آن است، نه چاپ رقم به رقم آن از انتها به ابتدا (زيرا اين كار را قبلاً در تجزيهي ارقام انجام دادهايم!).
- (5) برنامهاي بنويسيد كه m و n را از ورودي گرفته و ب.م.م آنها را به روش نردباني حساب كند. روش نردباني به اين صورت است كه ابتدا دو عدد را نوشته، سپس باقيماندهي تقسيم اولي بر دومي را به دست ميآوريم، سپس باقيماندهي تقسيم را به عنوان عدد بعدي در نظر گرفته و همين كار را انجام ميدهيم تا باقيمانده صفر شود. در اين صورت عددي كه قبل از صفر به دست ميآيد ب.م.م است. به عنوان نمونه به نحوهي محاسبهي ب.م.م 196 و 72 توجه نماييد:

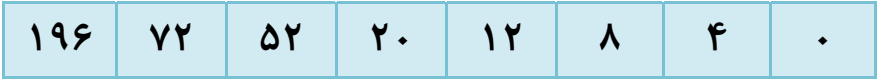

پس ب.م.م 196 و 72 برابر 4 خواهد شد.

■■ (6) برنامهاي بنويسيد كه يك عدد صحيح مثبت گرفته و آن را بر حسب توانهاي پايههاي اول تجزيه كند. به عنوان مثال به ورودي و خروجيهاي زير دقت كنيد:

n= 82  $82=2^{\wedge}1*41^{\wedge}1$ n=72 72=2^3\*3^2  $n=53$  $53=53^{\circ}1$ 

كه در عبارت بالا، ^ نمايان گر توان است.

 $(Y)$   $\blacksquare$ 

(الف) برنامهاي بنويسيد كه n را گرفته و شكل زير را در محيط متني چاپ كند:  $2n-1$ \* \*\*\* \*\*\*...\*\*\* *n n*  $\overline{a}$  $\left\lceil$  $\mathbf{I}$  $\overline{\phantom{a}}$  $\left\{ \right.$  $\mathbf{I}$  $\mathbf{I}$  $\overline{\mathcal{L}}$  $\ddot{\cdot}$ \*\*\*...\*\*\*<br>—————

(ب) برنامهاي بنويسيد كه n را گرفته و شكل زير را در محيط متني چاپ كند:

\* \*\*\* 2 1 \*\*\* \*\*\* \*\*\* \* *n* 

 $(\wedge)$   $\blacksquare$ (الف) عدد آرمسترانگ به اعدادي ميگويند كه خودشان با مجموع مكعب ارقامشان برابر باشند. مثلاً ۱۵۳ برابر است با ۲۷+۱۲۵+۱=۳<sup>۳</sup>+۵<sup>۳</sup>+۵ و بنابراین یک عدد آرمسترانگ است. برنامهاي بنويسيد كه عدد n را از كاربر گرفته و بگويد آرمسترانگ است يا خير. (ب) برنامهاي بنويسيد كه كليهي اعداد آرمسترانگ از 0 تا 12000 را چاپ كند.

(9) برنامهاي بنويسيد كه n) n تعداد تقسيمبندي خطوط است) را گرفته و شكل زير را رسم كند. طول خط قائم و افقي هر كدام برابر 600 پيكسل است. آيا ميتوانيد برنامه را طوري بنويسيد كه اگر كاربر n را بيشتر از 600 نيز وارد كرد به درستي كار كند؟

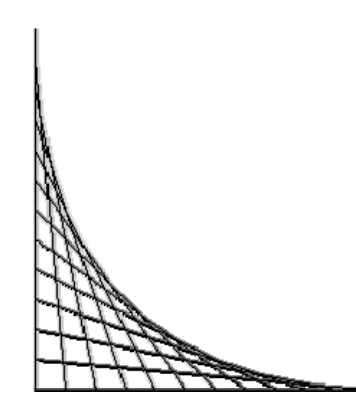

■■ (10) برنامهاي بنويسيد كه مختصات نقاط A و B) مستطيل اول) و 'A و 'B) مستطيل دوم) و n را گرفته و سپس شكلي شبيه شكل زير ترسيم كند. در شكل زير2=n است، يعني 2 مستطيل (آبي رنگ) مابين مستطيل اول و دوم ترسيم شده است. خطوط متصل كننده رئوس نظير مستطيلها را نيازي نيست ترسيم كنيد، آنها براي شهود و درك بهتر مسأله ترسيم شدهاند.

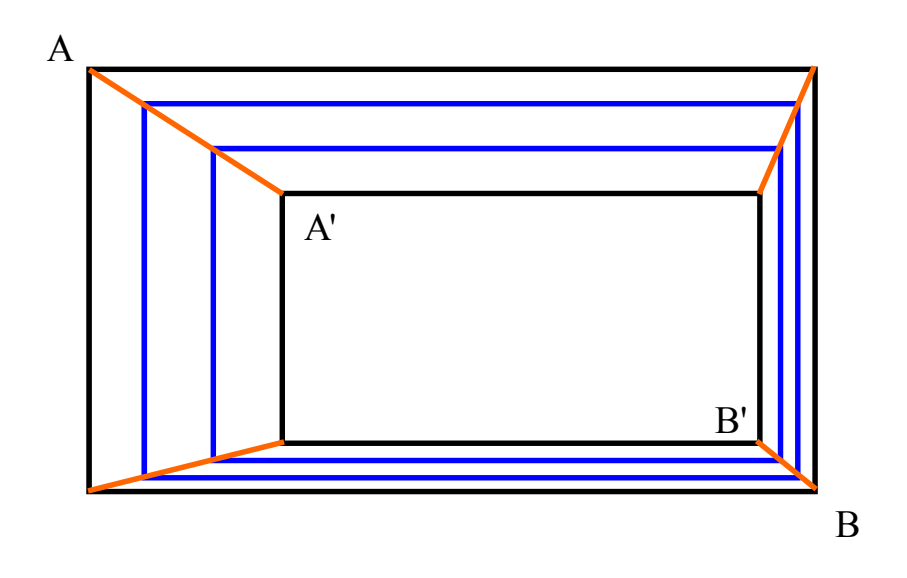

■ (11) برنامهاي بنويسيد كه مختصات سه نقطه را گرفته و سپس يك عدد n نيز از كاربر بگيرد و اگر اين سه نقطه تشكيل مثلث ميدادند، تا n مرحله، اوساط اضلاع آن را به هم وصل كند. براي مثال در شكل زير يك مرحله از حل اين سؤال را ميبينيد.

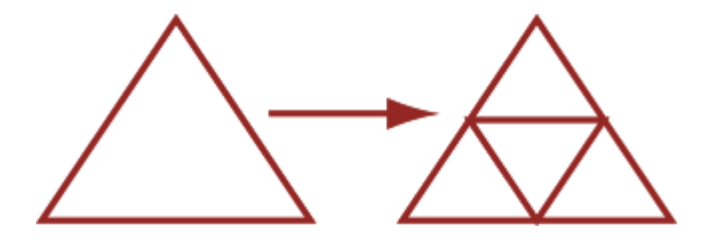

(12) برنامهاي بنويسيد كه اعداد L و n و0y و0x را گرفته و يك صفحه شطرنجي توخالي n در n كه طول هر ضلع كلي آن L پيكسل است و مختصات گوشهي سمت چپ و بالای آن (x0,y0) است را ترسيم كند (شكل زير).

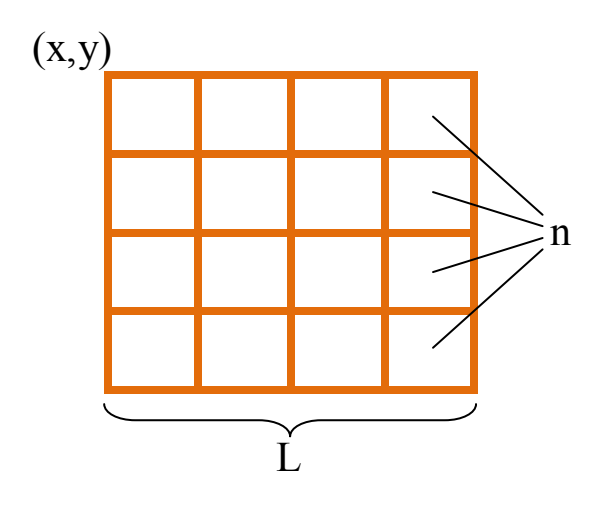

 $(11)$ (الف) برنامهاي بنويسيد كه L و y و x را گرفته و در يك مربع به ضلع L پيكسل كه از گوشهی چپ و بالای  $(\mathrm{x},\mathrm{y})$  شروع میشود شكل زير را رسم كند:

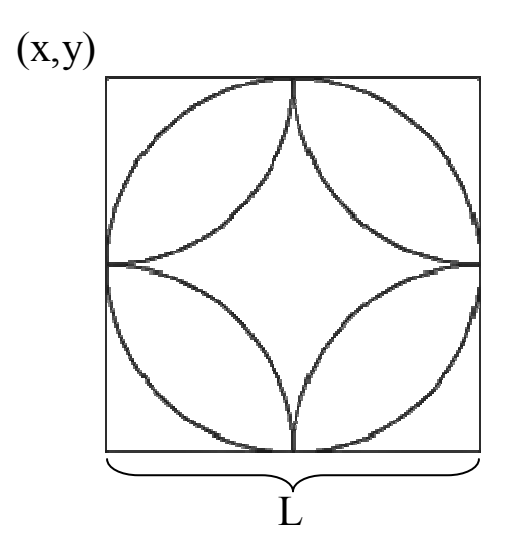

\* راهنمايي: از دستور *arc* استفاده كنيد (رجوع شود به ضميمه دوم كتاب درسي). (ب) برنامهاي بنويسيد كه كل صفحه با الگوي قسمت (الف) فرش شود (شبيه شكل

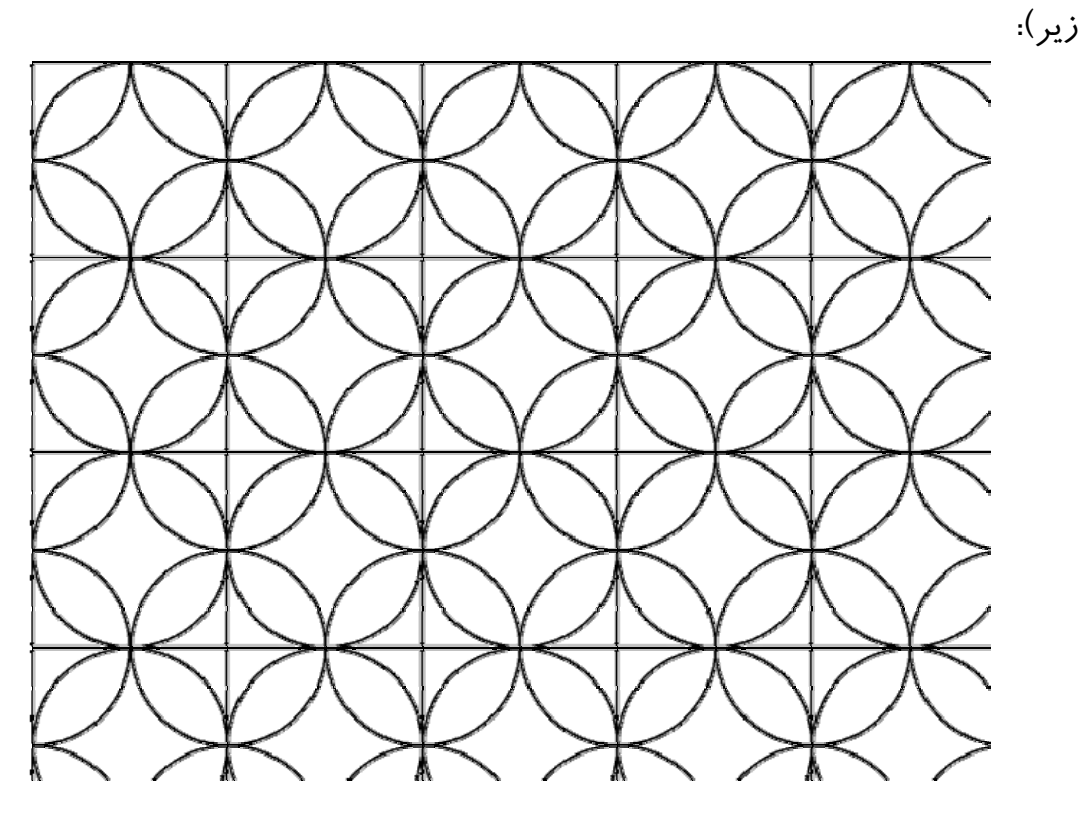

■ (14) برنامهاي بنويسيد كه n را از كاربر گرفته و سپس n بار از كاربر عدد بپرسد و

ب.م.م همهي اين اعداد را محاسبه و چاپ كند. دقت كنيد ب.م.م خاصيت شر كتپذيرى دارد. يعني اگر  $\Pi$  علامت ب.م.م باشد داريم:

 $\Pi$  (a,b,c)= $\Pi$  (a,  $\Pi$  (b,c))= $\Pi$  ( $\Pi$  (a,b),c)

**.7 تمرينهاي پايان فصل 7** 

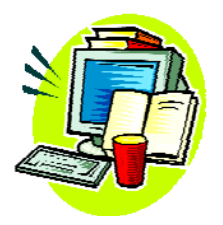

(1) برنامهاي بنويسيد كه ابتدا n را از كاربر گرفته و سپس n عدد از كاربر گرفته و در آرايهاي قرار دهد. برنامه بايد بدون مرتب كردن كل آرايه، دو عدد بزرگتر آرايه را اعلام كند. به عنوان مثال اگر اعداد آرايه 14 و 75 و 32 و 53 و 9 و 17 باشند، دو عدد بزرگتر 75 و 53 خواهند بود.

(2) برنامهاي بنويسيد كه n را از كاربر گرفته و سپس n عدد از كاربر گرفته و از بين آنها عددي را كه بيشتر از همه تكرار شده با تعداد دفعات تكرار آن چاپ كند. به عنوان مثال اگر اعداد آرايه 2،2،1،2،4،3،2،1،1 باشند، 2 از همه بيشتر تكرار شده (4 بار).

(3) برنامهاي بنويسيد كه ابتدا n را گرفته و سپس مختصات (y,x (مربوط به n نقطه را از كاربر پرسيده و سپس يك n ضلعي با اين n رأس ترسيم كند.

■ (4) برنامهي قبل را طوري تكميل كنيد كه علاوه بر موارد گفته شده يك عدد k نيز از كاربر پرسيده شود و علاوه بر خود n ضلعي، تا k مرحله نيز اوساط اضلاع آن به هم وصل شود. به عنوان نمونه در شكل زير تا دو مرحله اوساط اضلاع n-ضلعي به هم وصل شده است.

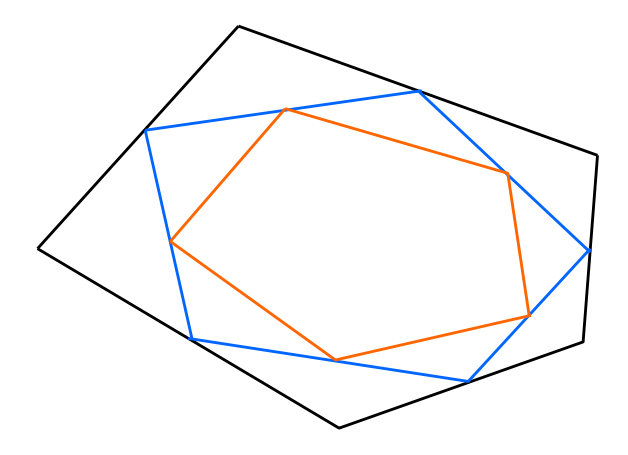

است. در اين <sup>1</sup> (5) يكي از روشهاي مرتبسازي آرايهي اعداد، مرتبسازي درجي روش، ابتدا خانهي اول آرايه مرتب شده فرض ميشود، سپس با ورود خانههاي دوم به بعد، ابتدا جايگاه آن مشخص ميشود، سپس بقيهي خانهها به سمت راست هل داده ميشوند تا جاي اين اعداد باز شود. سپس اين اعداد در جايگاه مناسب خود قرار ميگيرند و نوبت به عدد بعدي ميرسد تا به آخرين خانهي آرايه برسيم. به عنوان مثال در آرايهي زير، ابتدا جاي مناسب 5 كه بين 4 و 8 است پيدا ميشود و سپس خانههاي مربوط به اعداد 8 و 12 به سمت راست هل داده ميشوند تا 5 در سر جاي مناسب خود قرار بگيرد.

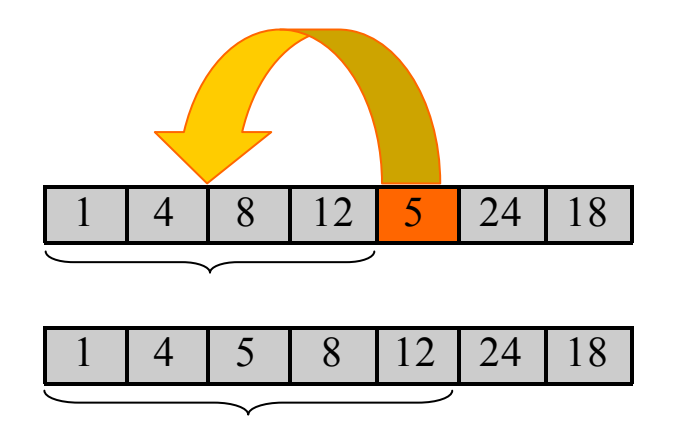

<sup>1</sup> Insertion Sort

- ■■ (6) برنامهاي بنويسيد كه m و n را از كاربر گرفته (با فرض اين كه 99≥n,m≤1 (و را محاسبه و چاپ كند.  $\mathrm{m}^\mathrm{n}$ راهنمايي: براي نوشتن اين برنامه و نگهداشتن عددهاي بزرگ به يك آرايه احتياج است. يک آرايهي ۲۰۰ رقمي براي نگهداشتن ۹۹<sup>۹۹ ک</sup>افي خواهد بود زيرا تعداد ارقام آن 198 رقم است (چرا؟). همچنين از اينكه عدد ضرب شونده از 100 كوچكتر است استفاده كرده و برنامه را ساده سازي كنيد.
- ■■■ (7) برنامهاي بنويسيد كه دو عدد حداكثر 99 رقمي را گرفته و در هم ضرب كند و نتيجه را چاپ كند.
- (8) برنامهاي بنويسيد كه يك رشته را گرفته و تعداد كلمات آن را بشمرد، با فرض اين كه كلمات با Space يا Tab) با كدهاي اَسكي 32 و 8) و يا تركيبي از آنها از هم جدا شدهاند.
- (9) برنامهاي بنويسيد كه يك رشته را از ورودي گرفته و حروف اول كلمات آن را تبديل به حروف بزرگ كند.

(10) برنامهاي بنويسيد كه ابتدا n و سپس n رشته را از ورودي گرفته و آنها را به ترتيب حروف الفبا مرتب كرده و در خروجي چاپ كند. ميتوانيد از روش مرتبسازي حبابي يا انتخابي يا هر روش ديگر استفاده كنيد.

■■ (11) برنامهاي بنويسيد كه n را از ورودي گرفته و سپس يك آرايهي دو بعدي n در n را به صورت تصادفي با اعداد 1 تا 100 پر كرده و نقاط زين اسبي را در آن پيدا كند. نقاط زين اسبي به نقاطي ميگويند كه در سطر بيشينه و در ستون كمينه باشد يا

بالعكس (يعني در سطر كمينه و در ستون بيشينه باشند). به عنوان مثال اعداد 13 و 17 و در آرايهي دو بعدي زير نقاط زين اسبي هستند.

| 43      |   | 81 | 29 | 5  |
|---------|---|----|----|----|
| 15      |   | 27 | 34 | 87 |
| 66      |   | 64 | 53 |    |
| 5       | 9 | 13 |    | 14 |
| $\zeta$ |   | 20 | 36 | 9  |

■■■ (12) برنامهاي بنويسيد كه ابتدا يك عدد n و سپس يك آرايهي دو بعدي n در n را از كاربر گرفته و آن را به صورت زيگزاگ مرتب كند. منظور از مرتبسازي زيگزاگ شكل زير است:

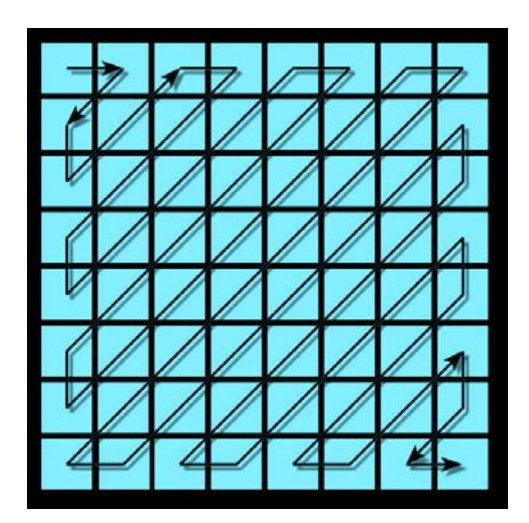

به اين ترتيب بزرگترين عدد در گوشهي بالا سمت چپ و كوچكترين عدد در گوشهي پايين سمت راست قرار ميگيرد.

**.8 تمرينهاي پايان فصل 8** 

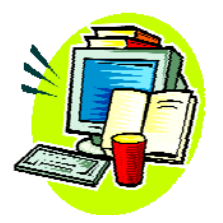

(1) برنامهاي بنويسيد كه ابتدا n و k را از فايل خوانده، سپس مختصات n نقطه را از روی فايل خوانده و يک n ضلعي با اين n نقطه ترسيم كند. سپس تا k مرحله، اوساط اضلاع اين n ضلعي را به هم وصل كند (براي شكل به مسألهي 4 فصل 7 رجوع كنيد).

(2) برنامهاي بنويسيد كه يك سري عدد را از يك فايل بخواند. اين اعداد محدود هستند به 1 و 2 و 3 يا 4 كه به ترتيب مفهوم بالا، پايين، چپ يا راست دارند. بايد با شروع از نقطهي مركز صفحهي نمايش، به ازاي هركدام از اين اعداد، 20 پيكسل در جهت مناسب جابجا شويم (بين يك نقطه و نقطهي بعدي خط ترسيم ميشود). به عنوان مثال شكل زير به ازاي اعداد 1 3 1 3 1 3 2 3 2 3 2 4 2 4 2 4 1 4 1 4 و با شروع از نقطهي مشخص شده در شكل ترسيم شده است.

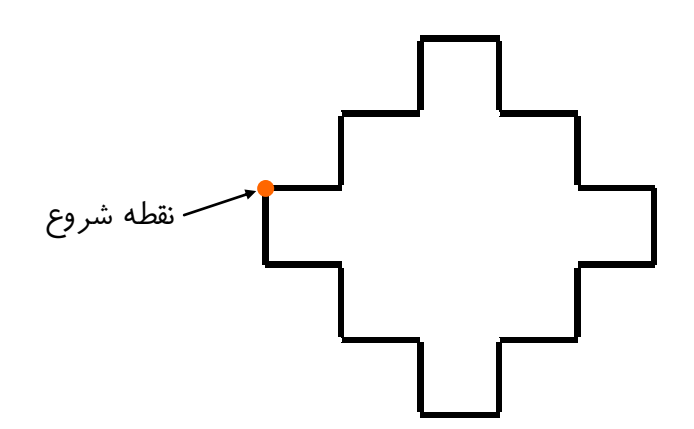

(الف) برنامهاي بنويسيد كه يك سري مختصات تصادفي در يك فايل بنويسد. (ب) برنامهاي بنويسيد كه فايل قسمت قبل را باز كرده و با شروع از مركز صفحه، نقاط را به دنبال هم ترسيم (با خط متصل) كند. (ج) برنامهاي بنويسيد كه فايل قسمت (الف) را باز كرده و به ازاي هر سه مختصات، يك مثلث با رنگ تصادفي بر روي صفحه ترسيم كند.

(4) برنامهاي بنويسيد كه كليهي اعداد موجود در يك فايل را خوانده و سپس بيشينه، كمينه، حاصل جمع و ميانگين آنها را در فايل ديگري بنويسد.

 $(\Delta)$ (الف) برنامهاي بنويسيد كه پس از ورود به محيط گرافيكي، هرگاه موس كليك شد مختصات آن نقطه را در يك فايل بنويسد. (ب) برنامهاي را بنويسيد كه فايل قسمت قبل را باز كرده و سپس در هر نقطه يك دايره به شعاع 10 كشيده و سپس آن نقطه را به نقطهي بعدي (در صورت وجود) وصل كند. بين هر دو ترسيم نيز 100 ميلي ثانيه فاصلهي زماني باشد.

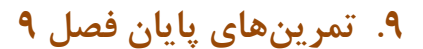

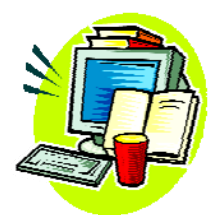

- (1) تابعي بنويسيد كه سه عدد صحيح گرفته و ميانگين آنها را برگرداند. نوع وروديها و خروجي تابع چيست؟
	- (2) تابعي بنويسيد كه سه عدد صحيح گرفته و بيشينهي آنها را برگرداند.
		- (3) تابعي بنويسيد كه آرايهي a را گرفته و به شيوهي حبابي مرتب كند.
- (4) تابعي بنويسيد كه آرايهي a را گرفته و تعداد اعداد اول موجود در آن را برگرداند.
- (5) تابعي بنويسيد كه يك رشته را گرفته و تعداد كلمات آن را بشمرد. كلمات با فواصل سفيد (Space يا Tab يا مخلوطي از هر دو) از هم جدا شدهاند.

(6) تابعي بنويسيد كه ب.م.م دو عدد را به روش نردباني محاسبه ميكند.

(7) تابعي بنويسيد كه ك.م.م دو عدد را **بدون محاسبهي مستقيم**، حساب كند (در آن از تابع ب.م.م استفاده شده باشد).

(8) تابعي بنويسيد كه n را گرفته و سپس n مثلث تصادفي با فواصل t ميلي ثانيه ترسيم ميكند. t نيز پارامتر ورودي تابع است.

(۹) تابعی بنویسید که 1 و n را به عنوان پارامتر ورودی گرفته و انتخاب 1 از n را از  
رابطهی ہا  
رابطهی (n-)م
$$
\frac{n!}{(n-r)!r!}
$$
 محاسبه کند. میتوانید از تابع فاکتوریل هم استفاده کنید.

(10) تابعي بنويسيد كه يك فايل را باز كرده و سپس اعداد داخل فايل را خوانده و در يك آرايه بريزد و سپس حاصل جمع كل اعداد را چاپ كند.

**.10 تمرينهاي پايان فصل 10** 

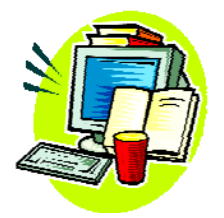

(1)

(الف) ابتدا يك ساختمان با عنوان student تعريف كنيد كه شامل نام، شمارهي كلاس، نمرهي رياضي، نمرهي فيزيك و نمرهي كامپيوتر و معدل باشد. (ب) برنامهاي بنويسيد كه ابتدا n را از ورودي گرفته و سپس مشخصات و نمرات n دانشآموز را پرسيده و معدل آنها را محاسبه كرده و در متغير معدل آنها قرار دهد. فرض كنيد حداكثر 100 دانشآموز داريم. (ج) برنامهي قسمت قبل را طوري تكميل كنيد كه ليست دانشآموزان بر اساس معدل به صورت نزولي مرتب شود، سپس اين ليست مرتب را در خروجي چاپ كنيد. (د) ساختمان student را طوري تغيير دهيد كه يك تابع ()Average داشته باشد كه معدل را از روي نمرات دريافتي محاسبه كند.

(2) از بند (ب) سؤال قبل را طوري بازنويسي كنيد كه به جاي آرايهي ثابت، به صورت پويا حافظهي مورد نياز براي n دانشآموز از سيستمعامل اخذ شود.

(3) تابعي بنويسيد كه ابتدا n و سپس n متغير صحيح از ورودي گرفته و سپس بزرگترين آنها را بر ميگرداند.

(4) برنامهاي بنويسيد كه يك ليست پيوندي حلقوي را پيادهسازي كند. از اين برنامه براي گرفتن مشخصات چند دانشآموز (با توجه به سؤال 1) و نمايش مشخصات آنها به ترتيب و به صورت حلقوي با زدن كليد 'a'، استفاده كنيد. منظور از نمايش حلقوي آن است كه ابتدا نفر اول ليست، سپس نفر دوم ليست و... سپس نفر آخر و پس از آن مجدداً نفر اول نمايش داده شود.

(5) برنامهي قبل را با ليست دو پيوندي طوري بازنويسي كنيد كه با 'a 'اطلاعات دانشآموز بعدي و با 'b 'اطلاعات دانشآموز قبلي (در صورت وجود) نمايش داده شود.

(۶) آيا با توجه به سؤال ۴ و ۵، ميتوان ليست دو پيوندي و ليست پيوندي حلقوي را با يكديگر تركيب كرد؟ توضيح دهيد.

 $(Y)$ 

(الف) درختي دودويي و متقارن به ارتفاع n چند گره دارد؟ منظور از ارتفاع حداكثر عمقي است كه ميتوان از ريشه به سمت يك برگ پيمود. به عنوان مثال ارتفاع درخت زير برابر 3 است:

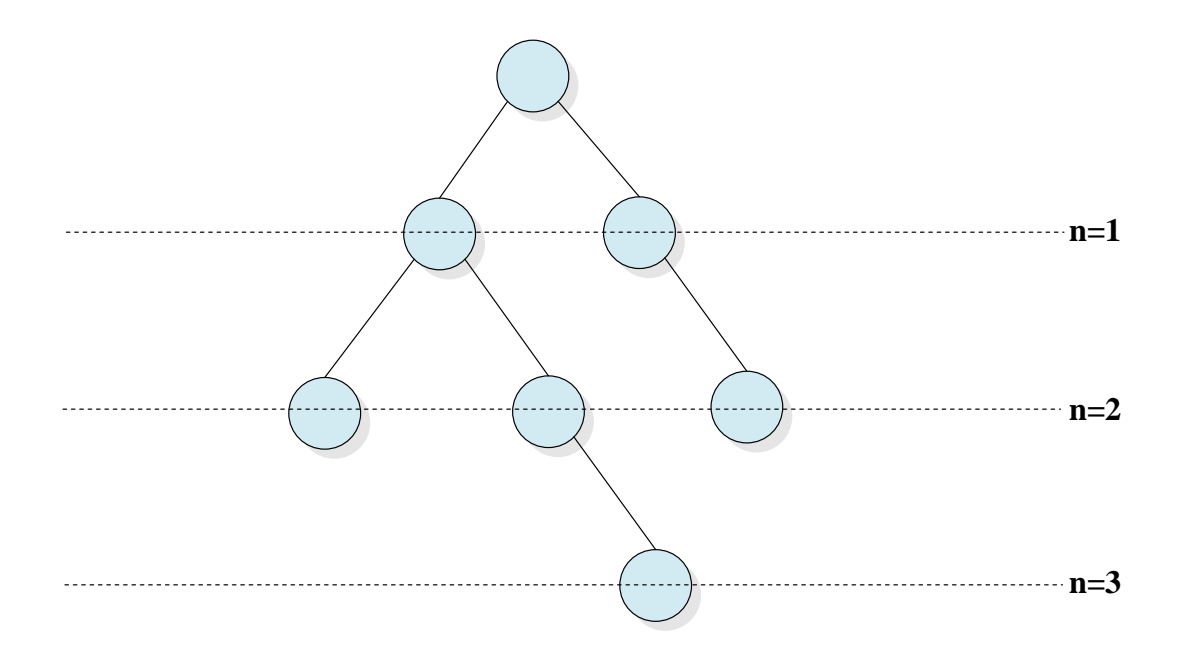

(ب) در درختي به عمق n، حداكثر تعداد جستجو براي يافتن يك گره چند تاست؟

(ج) از (الف) و (ب) چه نتيجهاي ميگيريد؟ آيا اين روش نگهداري براي جستجوي دادهها بهينه است؟

(8) برنامهاي بنويسيد كه n را گرفته و مرحلهي n-اُم مثلث سرپينسكي را رسم كند. مثلث سرپينسكي در شكل زير مشخص شده است.

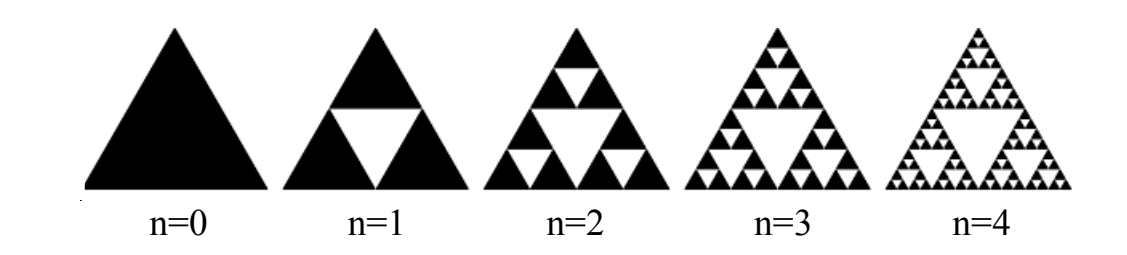

■ (9) برنامهاي بنويسيد كه n را گرفته و تا n مرحله شكل زير را رسم كنيد. در هر مرحله فواصل بين ديوارهي مربعها 3 پيكسل است.

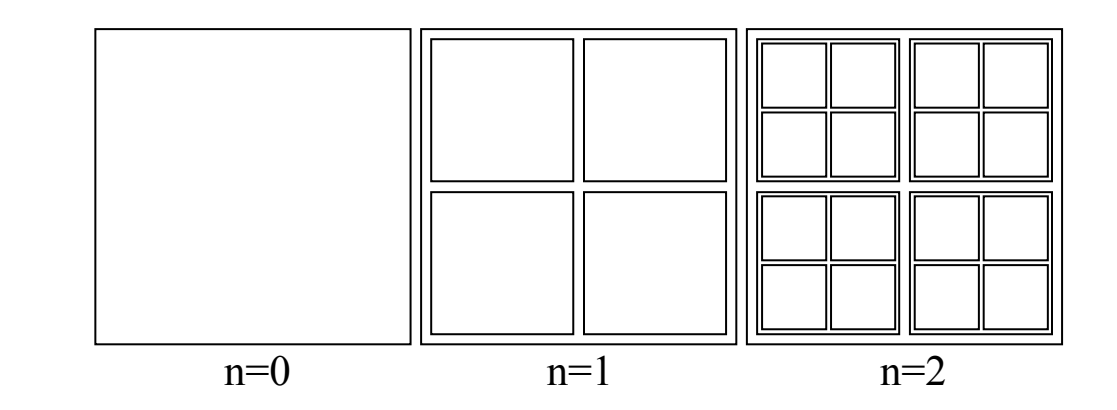

■■ (10) برنامهاي بنويسيد كه n را گرفته و تا n مرحله برفدانهي كخ را رسم كند. شكل برفدانهي كخ به ازاي n هاي مختلف آمده است.

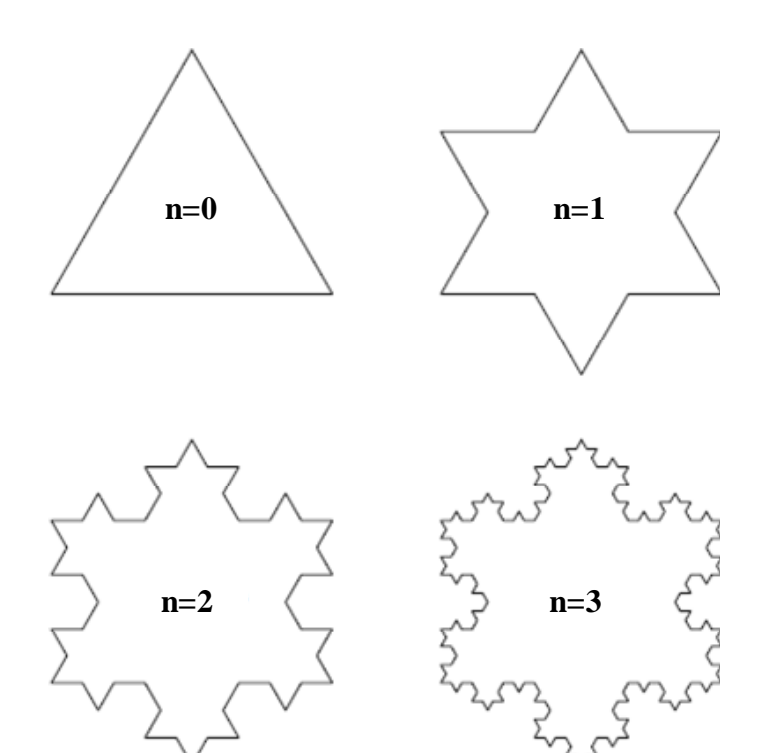

\*راهنمايي: توصيه ميشود اول براي يك پاره خط برنامه را بنويسيد <sup>و</sup> سپس آن را به سه پارهخط گسترش دهيد.

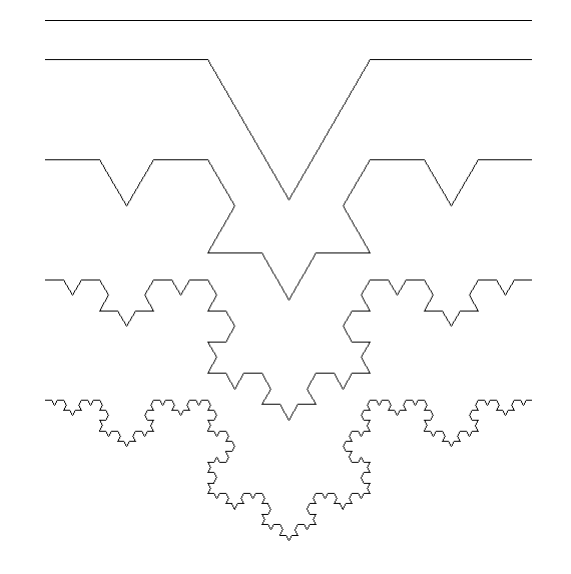